#### From: Mandarin Library Automation <prodinfo@mlasolutions.com>

**Subject: Impressions, The Mandarin Newsletter**

**Date:** March 24, 2010 4:41:46 PM EDT

**To:** <mariom@mlasolutions.com>

Having trouble viewing this email? [Click here](http://campaign.constantcontact.com/render?v=0018iMS5L3VR6PChjnJWG09APzDkCuxbcF9I7CLrVAPNU5Fj2myBQImeoVTMStyLSnTtrtNkkuRvtXV2o69hlJhw1BF2hGhxPLSvJ3rYt3aK8WWJ3EYcMczZbwNTzgiDbFTUdH_7bsRxwatKjqXkjeYPeh5z5D3nDoX_t14YMzDmY8A9y37o4Lwx4TJeM8M6iwLEEOy6pZ62hPG_sXS8PRJihtnrx6RfaGpgN388Ca0hVO2gEh6VZJlno0anPhv9DLqeyqTq5CzIEY%3D)

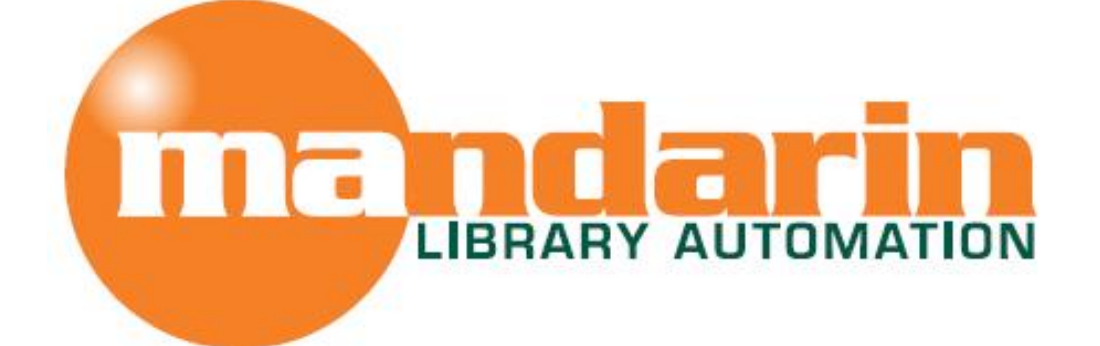

# *Impressions*

The Open Mind Company Newsletter

*To facilitate access to information and ideas by providing affordable library management solutions*

March 2010 - Vol 3, Num 3

## **In This Issue**

[Mandarin attending Libraries](x-msg://126/#LETTER.BLOCK8) **Conventions** 

[Making sure call numbers are](x-msg://126/#LETTER.BLOCK10) consistent

[Honoring America's Public Libraries](x-msg://126/#LETTER.BLOCK11)

## **Quick Links**

[About Us](http://r20.rs6.net/tn.jsp?et=1103221698004&s=1&e=001-PwlRjhi8foeFpfqOAElFzrNlzvkn6Rihkg-d0sZIXbZxNKG6uOywePNRQs4JPkyfvLpBjoVT7odtUw7wDMfP1rpWZFkpsEChUtf7EI4KdTmYNnVlBMTyIAZPyO-w_CH) **[Products](http://r20.rs6.net/tn.jsp?et=1103221698004&s=1&e=001-PwlRjhi8fqSrcCW_kUCB3X1lczev8Tp8FoW6VkkXa7vvjHuvI5yi3JpkjlzBvdSNqhvGqaRSdc615K3sDBKLHB0f-q_aRN7zjfpaIsWe6MXtawyWm3dwWFdjW4o3Aj1L4rK5ckJ9kE=) [Services](http://r20.rs6.net/tn.jsp?et=1103221698004&s=1&e=001-PwlRjhi8fqmaasUuRf_-m-mLY6P44LD8_WaPdjBg1aNLYjqE5OuJvm1UWqQlmPZyem-wk9Qj3E1PVWKT48yTP62uox8zm0H8JxU7dXn86pQ_-m6M_hbSuwk0HcQWb9y)** [Contact Us](http://r20.rs6.net/tn.jsp?et=1103221698004&s=1&e=001-PwlRjhi8fqzis6O7o_vFJ2wiLNpfl9qJcTQqvhvKNdTezR8sTa3Bre_itkFIiyJGCKdVJpkvxPxEX4B1nVLaNdgq1sYTc6yfp-IPbMIrRgYzYYbEKaRysCA-fwJzKoz)

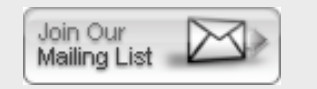

**Mandarin In SLMS/NYLA, Albany NY and MLC, Hyannis MA**

**Mandarin Library Automation will be attending the 2010** *SLMS/NYLA Library Convention* Albany, NY Thurs April 29 - Sat May 1

*Massachusetts Library Convention* Hyannis, Mass Thurs April 29 - Fri April 30

*We look forward to seeing you!*

**Free Live Webinar Series**

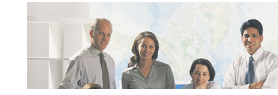

*Thursday April 8, 2010 - 11 AM EST* Please join us for a free Webinar on **cataloging in Mandarin Oasis**.Let Mandarin show you how to

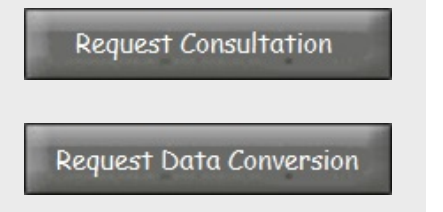

Request Webinar

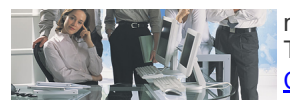

maximize your cataloging potential in Oasis . Topics will include Z39.50 searching usingFetch. [Click Here to sign up](http://r20.rs6.net/tn.jsp?et=1103221698004&s=1&e=001-PwlRjhi8foRd3Fxs3uwivF6Fzyh7F7s84xTYTQXxv_dSVRyOX22uxoArbdRn2UpsTuK3r6XUmbI64axoQbGIH9Zh0nMUREPZBRe8GXA52MyZ9ndJYuYvgjq1Y34R-ynEbIe7BdK2ewYPvzhacRx0w==)

*Thursday April 8, 2010 - 1 PM EST* Please join us for a free Webinar on **cataloging in Mandarin M3** Let Mandarin show you how to maximize your cataloging potential in M3. [Click Here to sign up](http://r20.rs6.net/tn.jsp?et=1103221698004&s=1&e=001-PwlRjhi8foRd3Fxs3uwivF6Fzyh7F7s84xTYTQXxv_dSVRyOX22uxoArbdRn2UpsTuK3r6XUmbI64axoQbGIH9Zh0nMUREPZBRe8GXA52MyZ9ndJYuYvgjq1Y34R-ynEbIe7BdK2ewYPvzhacRx0w==)

# **Making sure call numbers are consistent**

## *Consistency in your data is important when it comes to accuracy and efficiency*.

Small issues (that can lead to bigger issues) in your call numbers may not be immediately obvious to your eye. For example, if some of your call numbers have extra spaces in them, you may not notice but the program will see FIC with a blank space before or after as different call numbers than without the spaces. In statistical reports, those two call numbers will show up on different lines, with different counts.

You can remove the blank spaces in your call numbers by using the Find feature in Cataloging.

- In Cataloging, *Edit->Search* and choose Holdings rather than Bibliographic.
- Replace *"Anywhere"* in the first box with 852#h.
- In the search box below, enter FIC and click Search.
- Right-click and Select All the holdings.
- Right-click again and choose *Find*.
- In the Find box, enter a blank space.
- Replace the  $\leq$  plobal> on the left with 852 and the  $\leq$  plobal> on the right with h.
- Click *Replace All*.

This process will delete all blank spaces with no replacement. You can also go through these steps to delete and/or fix other call numbers that seem to appear incorrectly in reports.

# **Honoring America's Public Libraries**

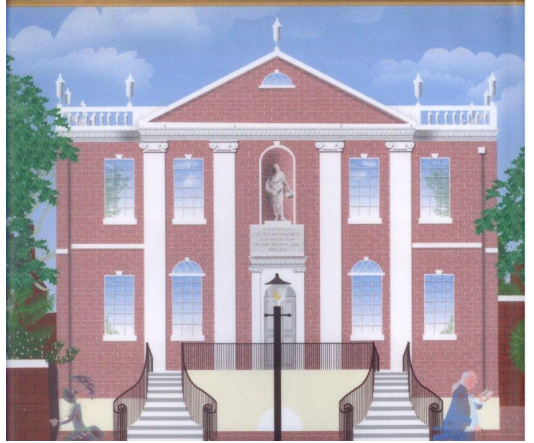

# *The Philadelphia Library Company Philadelphia, Pennsylvania*

The Philadelphia Library Company was founded in 1731 by Benjamin Franklin and a group of his friends as a subscription library. It was the first lending library in America and is now the country's oldest cultural institution. Bookswere initially purchased with annual contributions made by each library shareholder, enabling them to collectively build a comprehensive library of books from Great Britain and continental Europe.

Today, a replica of the historic building which housed the

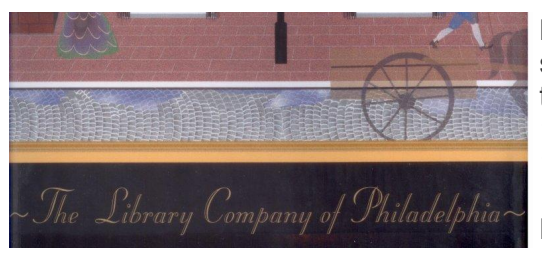

Library Company collection can be found where the library stood for almost one hundred years. The library continues to house virtually all the books it acquired in the 18th and 19th centuries, making it one of the largest collections of 18th century English books in North America.

Prints Honoring America's Public Libraries Collection were created by artist Joe Davis, a graduate of the Philadelphia

College of Art. [www.jdavisdesign.com](http://r20.rs6.net/tn.jsp?et=1103221698004&s=1&e=001-PwlRjhi8fpYGWlKR78_qyytpsls3GTpQGEUMgl77Q7dpc0EHluPFxeKqhFFIMLQfSZHj7ywppAhk5A2cK1cSqmMK5lIQlNjEd6gHHw7WfbSjOfoU0c1ow==)

The Mandarin Team Mandarin Library Automation, Inc. [www.mlalib.com](http://r20.rs6.net/tn.jsp?et=1103221698004&s=1&e=001-PwlRjhi8foUaxOCelWU5uLyeKHMy6FNqHPs1yq8N-XUFW8kpJJylrSsmFriIUQvZfq5e2v9-ovMCIsw-qsBXufiKnpUDCMshzn9_Q1Zn4M=)

## **Get in touch with us by phone or e-mail, it's easy...**

- To request a consultation with a library automation specialist, [click here](http://r20.rs6.net/tn.jsp?et=1103221698004&s=1&e=001-PwlRjhi8fpLBP1tHs4WDCwBbCjck_r65PCH2VdF2vAZrfmYFFKacZuAcFg403eujg8XFkMwN4374CUPnFLKlS_WDyTEREw0HYC2RYdkgX8NgnjcPznKRMMIunBCdAIs54mPbd0dwPgguAryzN2oOA==)
- To request a live webinar with a library automation specialist, [click here](http://r20.rs6.net/tn.jsp?et=1103221698004&s=1&e=001-PwlRjhi8frWtGFbsisp4VP24x5Ie8EUku8B6fNnNyLhpmZVxYg9M_QOVwVmK9v2ZSv2jLoJAcPKeYimF2NeD70wbgoc6ouXsxRdsZFjjdt2JvJQSAVDaikOrPKCMQH8UEQ5mlJ4j8g=)
- To request instructions for a free sample data conversion, [click here](http://r20.rs6.net/tn.jsp?et=1103221698004&s=1&e=001-PwlRjhi8fpglmuuj_Z_gloWlQAGW0izz3hj3tTK5KoopCC0Rjjz-_AFcWZbRy6WPtlvrR5-y0YgnaOfXFNcGuLJULSCsxlbYMKBl_jJCttQOJ3rsp1tNQLTZLQsQ2A3hVrphdz10abkeZ9Y8nEVVA==)
- For Technical Assistance,
	- e-mail [support@mlasolutions.com](mailto:support@mlasolutions.com)
	- Phone +1 561 995 4010 opt 4
	- Toll Free 1 800 426 7477 opt 4 (USA & Canada only)
- For Customer Service.
	- e-mail [custserve@mlasolutions.com](mailto:custserve@mlasolutions.com)
	- Phone +1 561 995 4010 opt 3
	- Toll Free 1 800 426 7477 opt 3 (USA & Canada only)
- For more information or to request a call from one of our Library Automation Specialist,
	- e-mail [automation@mlasolutions.com](mailto:automation@mlasolutions.com)
	- Phone +1 561 995 4010 ext 751
	- Toll Free 1 800 426 7477 ext 751 (USA & Canada only)
	- Fax +1 561 995 4065

#### **[Forward email](http://ui.constantcontact.com/sa/fwtf.jsp?m=1101919161938&ea=mariom%40mlasolutions.com&a=1103221698004)**

#### $\boxtimes$  Safellnsubscribe  $@$

This email was sent to mariom@mlasolutions.com by [prodinfo@mlasolutions.com](mailto:prodinfo@mlasolutions.com). [Update Profile/Email Address | Instant removal with SafeUnsubscribe™ | Privacy](http://ui.constantcontact.com/roving/CCPrivacyPolicy.jsp) Policy.

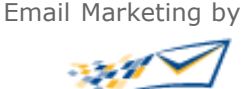

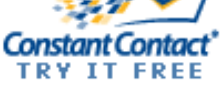

Mandarin Library Automation | 1100 Holland Dr | Boca Raton | FL | 33487